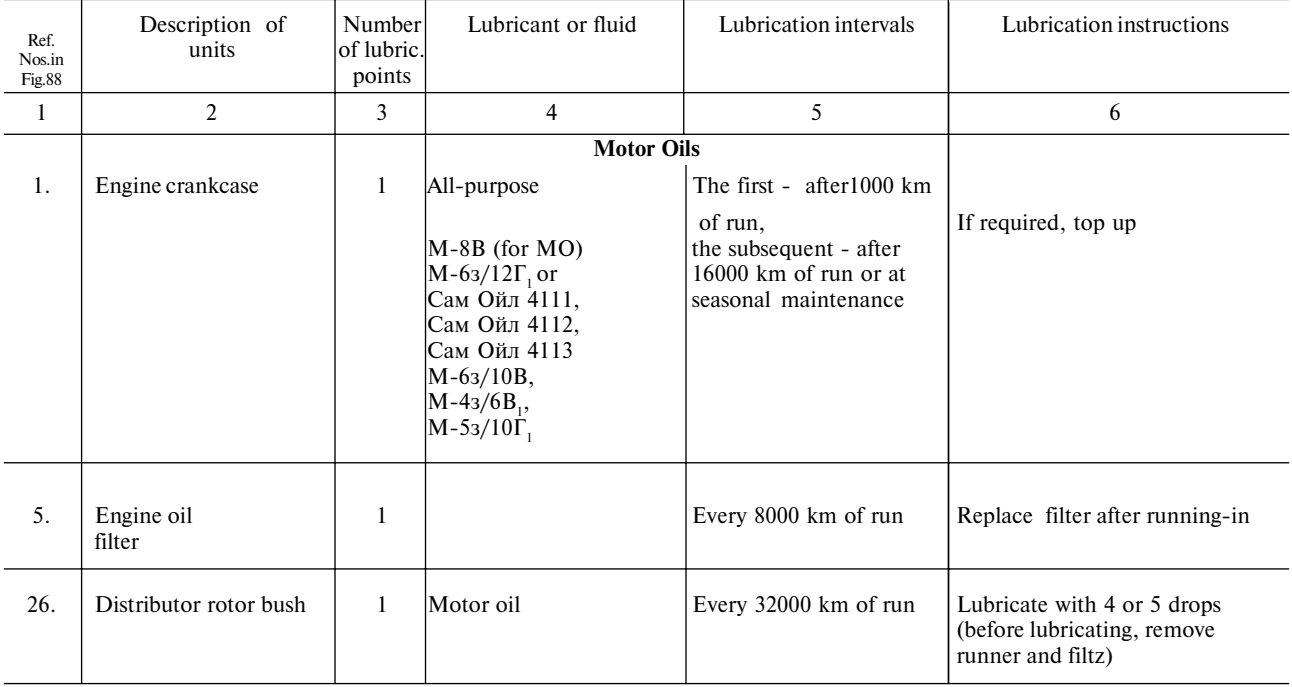

## **LUBRICATION TABLE**

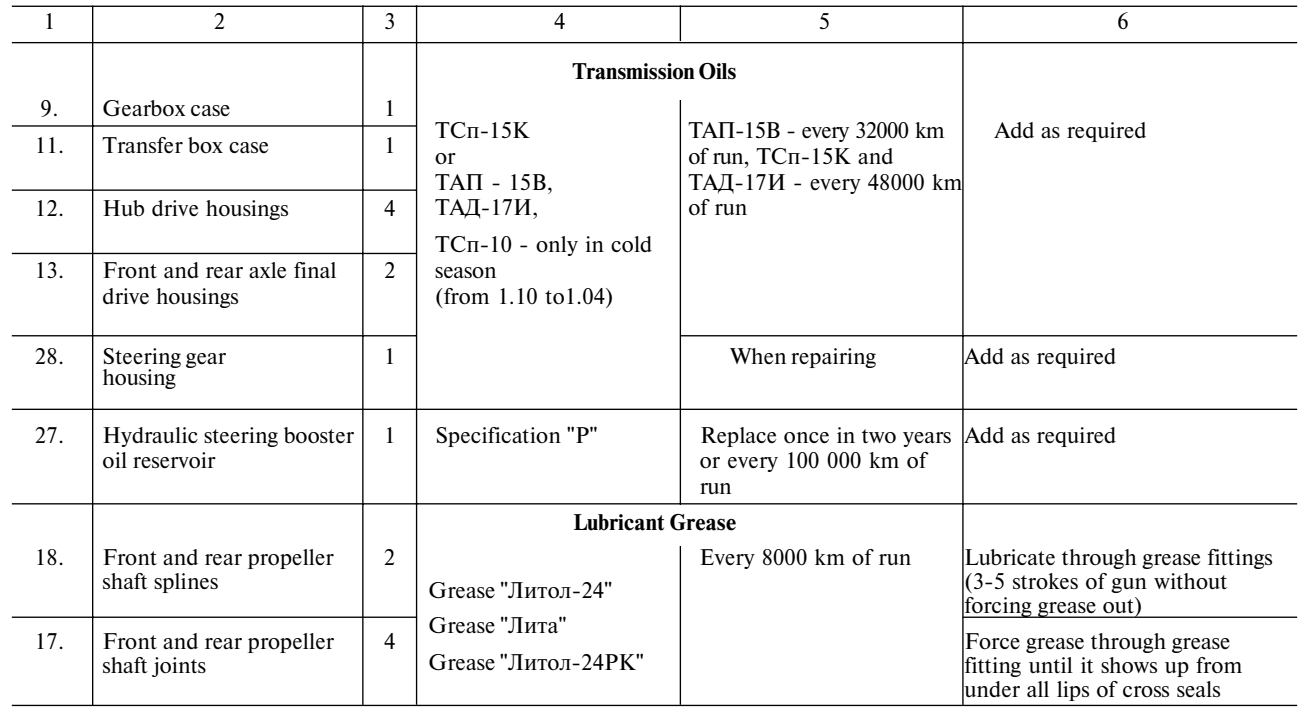

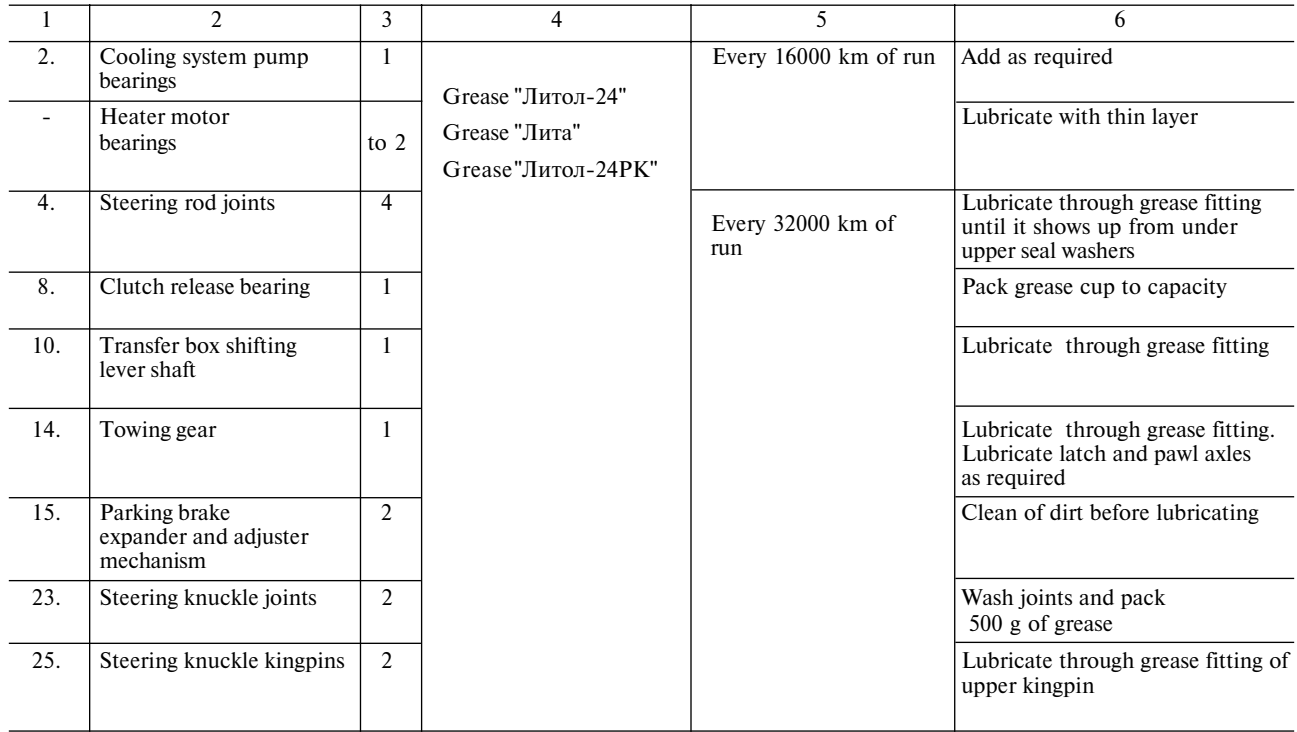

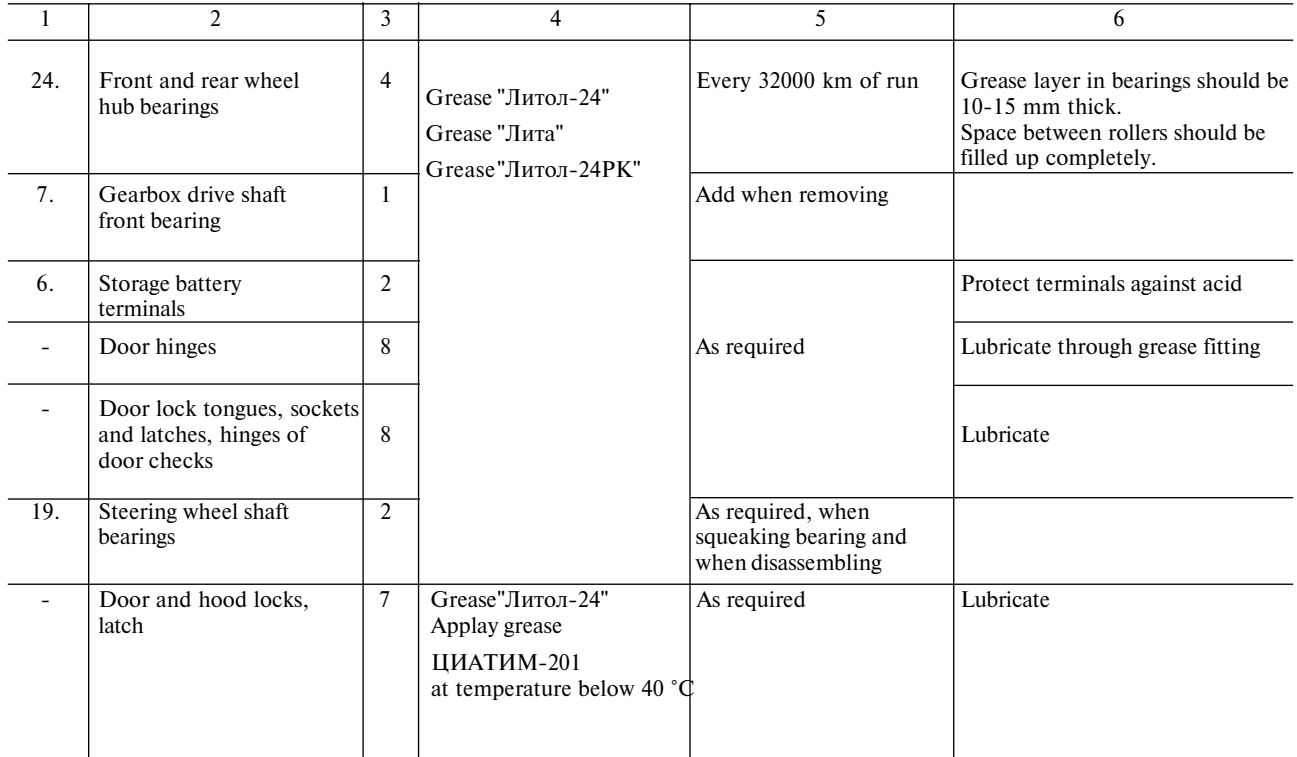

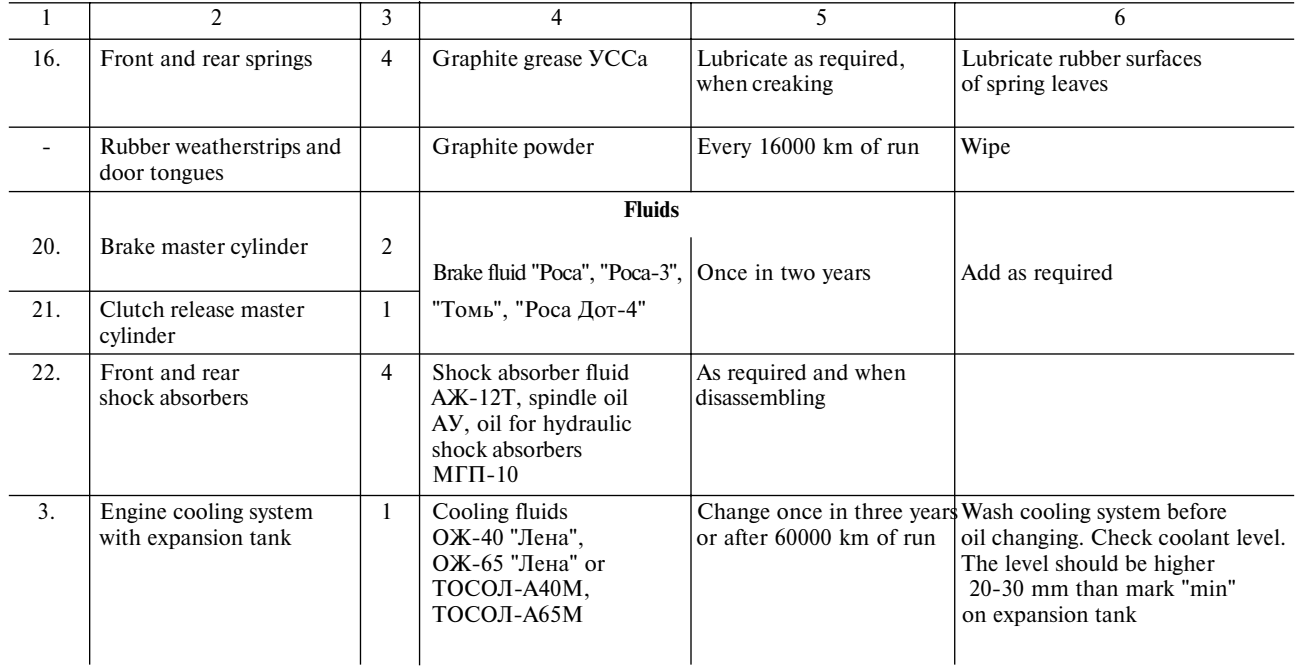

Note. - The first indicated in column 4 grease is the basic grease.

 $104\,$